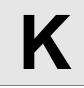

## Dyanmic len(set(a[L:R]))

Input: Standard Input Output: Standard Output

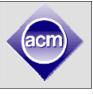

In python, we can use len(start(a[L:R])) to calculate the number of distinct values of elements a[L], a[L+1], ..., a[R-1].

Here are some interactive examples that may help you understand how it is done. Remember that the indices of python lists start from 0.

```
>>> a=[1,2,1,3,2,1,4]
>>> print a[1:6]
[2, 1, 3, 2, 1]
>>> print set(a[1:6])
set([1, 2, 3])
>>> print len(set(a[1:6]))
3
>>> a[3]=2
>>> print len(set(a[1:6]))
2
>>> print len(set(a[3:5]))
1
```

Your task is to simulate this process.

## Input

There will be only one test case. The first line contains two integers n and m ( $1 \le n,m \le 50,000$ ). The next line contains the original list.

All the integers are between 1 and 1,000,000 (inclusive). The next m lines contain the statements that you need to execute.

A line formatted as "M x y"  $(1 \le y \le 1,000,000)$  means "a[x] = y", and a line formatted as "Q x y" means "print len(set(a[x:y]))".

It is guaranteed that the statements will not cause "index out of range" error.

## Output

Print the simulated result, one line for each query.

| Sample Input  | Output for Sample Input |
|---------------|-------------------------|
| 74            | 3                       |
| 1 2 1 3 2 1 4 | 2                       |
| Q 1 6         | 1                       |
| М З 2         |                         |
| Q 1 6         |                         |
| Q 3 5         |                         |
|               |                         |
|               |                         |